Instituto Nacional de Estudos e Pesquisas **Educacionais Anísio Teixeira-INEP Exame Nacional de Desempenho dos Estudantes ENADE-2011** 

> Seminário ENADEBrasília - DF

> > junho/2011

O ENADE no contexto do SINAES

ENADE

- Legislação
- Operacionalização
- Banco Nacional de Itens
- Instituto de Avaliação e Análise de Resultados

- ENADE
	- -Constituição Federativa do Brasil de 1988
	- -Lei de Diretrizes e Bases da Educação Nacional nº 9394/96
	- Lei do SINAIS Lei 10.861, 14 de abril de 2004
	- -Portaria Normativa MEC nº 40, de 2007
- Eixo dos SINAIS
	- Avaliação Institucional
	- Avaliação dos cursos de graduação
	- Avaliação do desempenho dos alunos

 Comissão Nacional de Avaliação da Educação Superior **CONAES** 

Submete anualmente à aprovação do Ministério de Estado da Educação a relação dos cursos a cujos estudantes será aplicado o ENADE

Propõe e avalia dinâmicas, procedimentos e mecanismos da avaliação institucional, de cursos e de desempenho dos estudantes

### ENADE – Objetivos Básicos

- Contribuir com <sup>a</sup> avaliação dos cursos de graduação;
- Aferir <sup>o</sup> desempenho dos estudantes no que se refere ao uso, síntese e integração de conhecimentos adquiridos ao longo do curso;
- Possibilitar aos cursos <sup>o</sup> acompanhamento dos resultados de suas ações pedagógicas;
- Avaliar comparativamente <sup>a</sup> formação oferecida pelas IES aos estudantes das respectivas áreas avaliadas.

Em <sup>2011</sup> <sup>o</sup> ENADE será censitário.

- ENADE constitui-se componente curricular obrigatório dos cursos de graduação.
- Será escrito no histórico escolar do estudante somente sua situação regular em relação ao ENADE, atestada por sua efetiva participação ou dispensa oficial peloMEC, na forma estabelecida em regulamento.

- $\bullet$  <sup>É</sup> vedada <sup>a</sup> identificação nominal de resultado doestudante avaliado.
- <sup>O</sup> resultado individual <sup>é</sup> fornecido exclusivamente aoestudante.

- <sup>A</sup> inscrição dos estudantes habilitados ao ENADE <sup>é</sup> responsabilidade do dirigente da IES. <sup>O</sup> ENADE nãofaz inscrição.
- A IES é quem tem conhecimento de quem são seus estudantes habilitados.
- <sup>A</sup> não-inscrição de estudantes pela IES poderá ensejar <sup>a</sup> aplicação das sanções previstas na legislação, como, por exemplo, <sup>a</sup> suspensão temporária de abertura de processo seletivo de cursos de graduação.

- Instrumentos de Avaliação e Questionários Aplicados
- <sup>10</sup> questões de Formação Geral: <sup>8</sup> questões de múltiplaescolha e 2 questões discursivas.
- <sup>30</sup> questões do componente específico da área avaliada: <sup>27</sup> questões de múltipla escolha <sup>e</sup> <sup>3</sup> questões discursivas.
- Questionário de percepção sobre <sup>a</sup> prova.

- Questionário do Estudante Preenchido pela internet. Busca levantar, junto aos estudantes informações socioeconômicas <sup>e</sup> acadêmicas.
- Questionário destinado ao Coordenador Busca reunir informações que contribuam para <sup>a</sup> definição do perfil do curso (coletado nos quinze dias subsequentes <sup>à</sup> prova via internet).

- $\bullet$ ENADE – OPERACIONALIZAÇÃO
- 1. Elaboração de diretrizes para <sup>a</sup> prova <sup>e</sup> matrizes de avaliação;
- Elaboração das provas (imprensa, distribuição <sup>e</sup> recolhimento das provas);
- Aplicação <sup>e</sup> correção.

• CONCEITO ENADE

- Conceito 1 Desempenho Inferior
- Conceito 5 Desempenho superior
- Os cursos podem ainda ter SC (SEM CONCEITO) como resultado final.

#### $\bullet$ RELATÓRIOS

- de IES
- de Cursos
- Síntese de área
- Boletim de desempenho do estudante
- De regularidade junto ao ENEDE E outros

- Cursos que serão avaliados mesmo de 2008
- As instruções e os instrumentos necessários às IES para o enquadramento dos cursos e inscrição eletrônica dos estudantes habilitados no ENADE estádisponível no endereço eletrônico
- http://enade.inep.gov.br Manual do ENADE

#### ALUNOS APTOS AO ENADE

 Estudante ingressante: estudantes que tenham iniciado o curso com matrícula no ano de realização do ENADE

 Concluinte: quem vai concluir o curso de graduação em 2011 ou ter cursado 80% da carga horária do curso

- Estudantes dispensados (inscrição) do ENADE -2011
- Estudante de curso não avaliado em <sup>2011</sup>
- Estudante que colar grau até <sup>31</sup> de agosto de <sup>2011</sup>

- Estudante oficialmente matriculado <sup>e</sup> cursando atividades curriculares fora do Brasil, na data doexame, em instituição conveniada com a IES de origem
- Alunos ingressantes <sup>e</sup> irregulares não vão participar da avaliação, mas devem se inscrever. Serão avaliados os concludentes.

#### CRONOGRAMA

- <sup>20</sup> <sup>a</sup> <sup>30</sup> de junho de <sup>2011</sup> Inscrições deestudantes irregulares de anos anteriores
- <sup>18</sup> de julho <sup>a</sup> <sup>19</sup> de agosto de <sup>2011</sup> Inscrição de alunos avaliados pelo ENADE <sup>2011</sup>
- <sup>22</sup> <sup>a</sup> <sup>31</sup> de agosto de <sup>2011</sup> Consulta <sup>p</sup>ública <sup>à</sup> listade inscritos – <sup>p</sup>ágina do INEP
- 22 a 31 de agosto de 2011 Ajustes nas inscrições (inserção <sup>e</sup> correção)

#### CRONOGRAMA

- 22 a 31 Alteração de localização de prova
- Até 20 de setembro de 2011 Divulgação dos estudantes obrigados ao ENADE
- 7 de outubro a 6 de novembro de 2011 Respostas ao questionário do estudante e consulta local de prova
	- 6 de novembro de 2011 Aplicação das PROVAS

- <sup>7</sup> <sup>a</sup> <sup>21</sup> de novembro de <sup>2011</sup> Respostas ao questionáriodo coordenador de curso
- <sup>6</sup> de dezembro de <sup>2011</sup> Previsão de divulgação dorelatório de presença

#### PROCEDIMENTOS OPERACIONAIS

Enquadramento dos cursos de graduação nas respectivas áreas de abrangência do ENADE em<sup>2011</sup> será responsabilidade da Instituição de Educação Superior, <sup>a</sup> partir das informações constantes do Sistema e-MEC.

Período de enquadramento: 6 de junho a 19 de agosto.

- Estudantes em situação irregular de anos anteriores, inscritos no ENADE 2011, serão dispensados da prova a ser aplicada em 2011.
- Data da prova: 6 de novembro de 2011, às 13h horário de Brasília.

- Alunos Ingressantes
	- Estudantes que tenham iniciado <sup>o</sup> curso commatrícula no ano de realização do ENADE. Ex: ingressou agora via vestibular, ENEM e Quota.
- Alunos Concluintes
- Estudantes que já tenham realizado 80% da grade curricular do curso.

 $\bullet$  EFETIVAÇÃO DO PROCESSO DE INSCRIÇÃOInformações preliminares

- <sup>A</sup> Comissão de área vai definir se as provas de Bacharelado <sup>e</sup> Licenciatura serão iguais, ou seserão únicas.
- As IES deverão enquadrar os cursos de acordo com <sup>o</sup> PPP. Caso não consiga se enquadrar emnenhuma área, estará automaticamentedispensado pelo MEC.

### Irregularidades de anos anteriores

Quaisquer cursos avaliados pelo ENADE em anos anteriores, não inseridos nas áreas de <sup>2011</sup> que ainda tenham estudantes em situação irregular no ENADE<br>serão.inseritos serão inscritos.

#### Lembretes:

- <sup>20</sup> <sup>a</sup> <sup>30</sup> de junho inscrição de irregulares de anos anteriores.
- <sup>A</sup> partir de <sup>18</sup> de julho regulares de <sup>2011</sup>

- Quem não <sup>é</sup> ingressante <sup>e</sup> nem concluinte não fará prova do ENADE.
- Os alunos do curso de Letras serão inscritos,e <sup>o</sup> INEP decidirá quem participará, por ocasião da língua estrangeira.

#### e-MEC e ENADE

e-MEC: Sistema que regula o ENADE

- Se o curso aparece no e-MEC e não aparece no ENADE, isso se configura como um problema.
- Se realizar alteração no cadastro de qualquer natureza da IES, essas só serão visualizadas no diaposterior, após atualização do sistema.

 As atualizações no Sistema e-MEC serão incorporadas ao Sistema ENADE.

 As atualizações no Sistema e-MEC serã0 incorporados ao sistema ENADE

e-MEC: Precisa de dirigentes IES, Pesquisador Institucional-PI e endereços eletrônicos.

Sem e-MEC não faço ENADE!

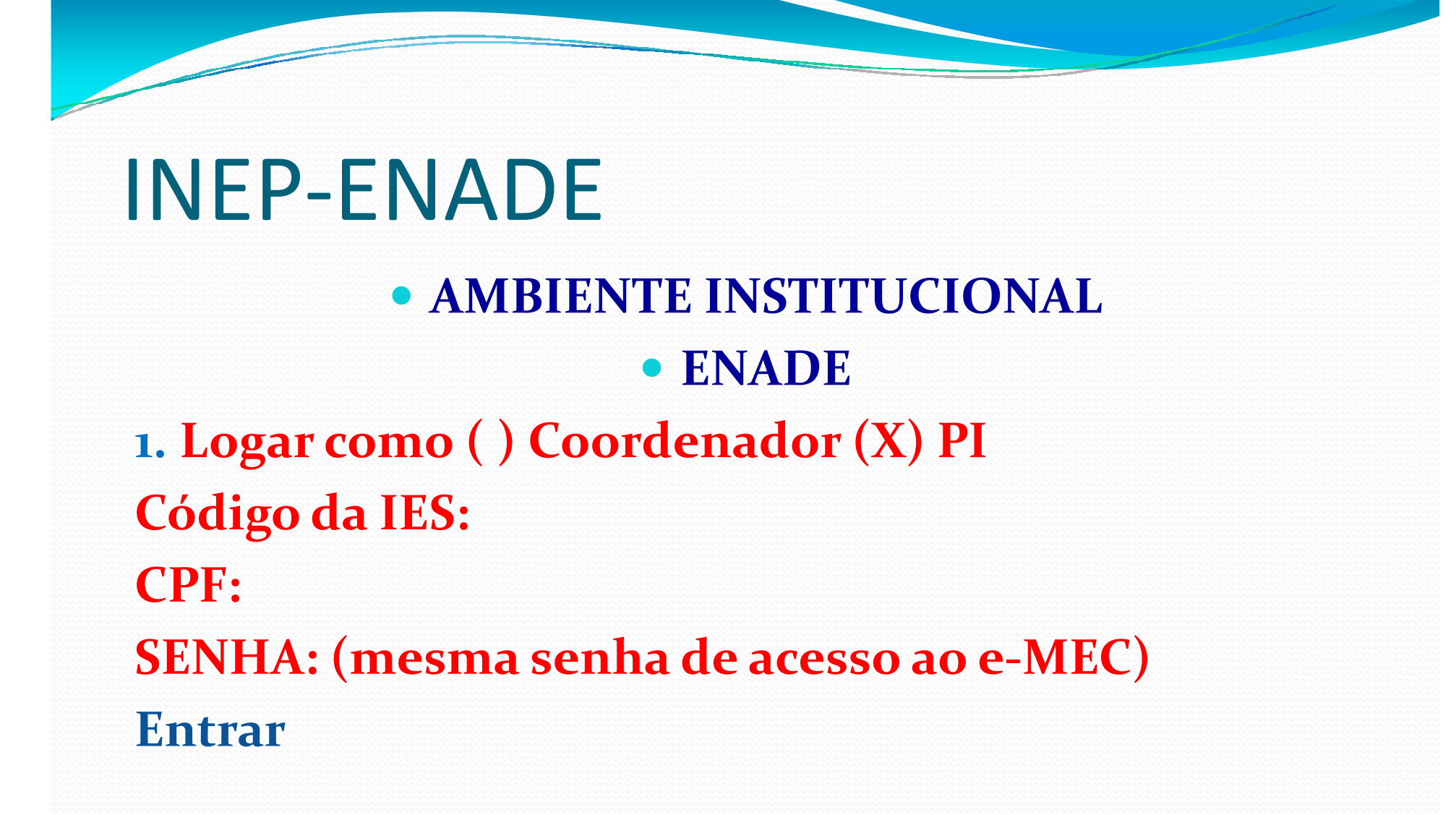

#### Funções do PI

Enquadrar <sup>e</sup> acompanhar <sup>o</sup> trabalho dos coordenadores.

#### Como realizar o enquadramento?

O enquadramento define <sup>a</sup> prova <sup>a</sup> ser aplicada ao aluno.

<sup>O</sup> processo de enquadramento consiste em: abrir <sup>a</sup> lista das áreas que estão contempladas na lista do ENADE, selecionar uma das áreas. Logo em seguida <sup>é</sup> enviada pelo sistema uma mensagem comunicando ao coordenador acerca do enquadramento realizado pelo PI.

(Importante: Manter anti-spam liberado)

- Com <sup>o</sup> enquadramento <sup>o</sup> Coordenador <sup>é</sup> convocado <sup>a</sup> trabalhar, ficando <sup>o</sup> PI informado quando do início dos trabalhos.
- <sup>O</sup> PI tem acesso as informações relativas ao número de alunos irregulares inscritos, alunos regulares inscritos, questionário do Coordenador (verifica se ele já respondeu) <sup>e</sup> <sup>a</sup> listagem de enquadramento.

 O PI pode visualizar: LISTAGEM DE ENQUADRAMENTOIES:CURSO:ÁREA:DIPLOMA CONFERIDO:SAIR – Aqui termina o trabalho do PI no que diz respeito ao enquadramento.

- 2. Procedimentos do Coordenador de Curso
- Necessita de senha. Quando não tem deve criar sua senha de acesso.
- O PI não recebe senha do Coordenador. Ele apenas recebe o código de acesso para o Coordenador criar sua senha.

Coordenador de Curso

Acessa como: (x) Coordenador ( ) PICódigo do Curso:CPF:SENHA: Senha de 2010 não vale para o ENADE 2011

- A senha é idêntica para o mesmo CPF e funciona apenas para cursos enquadrados.
- A senha pode ser alterada pelo Coordenador de Curso. A senha combina com o CPF no e-MEC.
- Observação: Cada vez que o PI enquadra um curso, ele recebe uma mensagem.

#### Tela do Coordenador

Dados do CursoIES:Curso:Diploma:Localidade da prova:Área de abrangência:( ) Declaro não possuir concluintes( ) Declaro não possuir ingressantesClicar na situação em que seu curso se enquadra

 TIPO DE INSCRIÇÕESExistem três tipos:1. Individualizada2. Lote3. Estrangeiros

#### Inscrição de Estudantes Irregulares

- Carteira de Identidade, número de telefone <sup>e</sup> CEP. Carteira de estudante não vale para realização de cadastro.
- Observação: A aluna que casou e não alterou o nome para o de casada, deverá no dia da prova do ENADE apresentar <sup>a</sup> Certidão de Casamento <sup>e</sup> <sup>a</sup> Identidade.
- <sup>A</sup> aluna em estado de amamentação não está dispensada da prova. Na ocasião ela realizará <sup>a</sup> prova numa sala separada dos demais alunos, podendo assim, com <sup>a</sup> ajuda de umacompanhante (fiscal-ENADE), amamentar <sup>o</sup> bebê.

#### Tela de Cadastro

- Dados Escolares
- · Polo: Polos que estão cadastrados no e-MEC serão indicados para realização da prova. Período: 18.08.2011
- Tipo de inscrição:

#### Inscrição em Lote

Opção que permite a inscrição de vários estudantes.Aparece:

Campo 1 – Código da IES – Tamanho 6 – Obrigatório

Campo 2 – Código do Curso-Tamanho 7- Obrigatório

Campo 3 – Condição do Estudante – Tamanho 1 –Obrigatório

Campo 4 – CPF do Estudante – Tamanho 11- Obrigatório

Campo 5 – Nome do estudante (Conforme dados da Receita Federal)

Campo 6 – Nº C.I – Tamanho 20 – Obrigatório

 Campo 7 – Indicador de Necessidades Especiais –Tamanho 1 - Obrigatório

- Depois teclar ENTER para indicar o fim da 1ª linha. Exemplo de cadastro de Lotes:
- Oo3;23456;9867;;
- Observações:
- 1. Utilizo ponto <sup>e</sup> virgula seguido (;;) quando não tenho <sup>a</sup>informação seguinte.
- 2. Não esqueça de gravar <sup>o</sup> arquivo <sup>e</sup> nunca interrompa <sup>o</sup> processamento do arquivo. Ao concluir <sup>o</sup> Sistema emitemensagem informando se <sup>o</sup> processo foi realizado com sucesso.
- 3. # <sup>é</sup> indicação de comentário. <sup>A</sup> linha não <sup>é</sup> processada peloSistema ENADE. Pode continuar trabalhando.

#### Inscrição de Estrangeiro

- Dados necessários
- CPF
- Cópia do Passaporte ou junte a imagem e envie para o arquivo disponível na <sup>p</sup>ágina de cadastro.
- Endereço residencial no Brasil <sup>O</sup> INEP nãoaceita residência temporária).
- Dados escolares

- Quando <sup>o</sup> aluno estrangeiro <sup>é</sup> cadastrado, ele não aparece logo em sua lista. Aguarde cinco dias e, casonão apareça, entre em contato com <sup>o</sup> INEP.
- Se <sup>o</sup> INEP indeferir <sup>a</sup> inscrição, <sup>a</sup> comunicação <sup>é</sup> feita via email para <sup>o</sup> Coordenador.

#### CONTROLE DOS ALUNOS INSCRITO No final do processo, faça downloand dos estudantes inscritos e grave em seu arquivo.

#### RECOMENDAÇÃO

#### Imprima a lista contendo os nomes dos estudantes cadastrados e divulgue entre os estudantes.

 Estudante não selecionado pelo INEP para realizar <sup>o</sup> ENADE: Caso deseje participar da prova, pode se cadastrar. Porém sua situação será configurada comoVOLUNTÁRIO.

### INEP-ENADEALTERAÇÃO DE LOCALIDADE DA PROVA

- Atendimento de aluno que esteja fora da cidade.
- Aluno em situação de estágio, desde que comprovado.
- Quem está fora do pais tem dispensa prévia e nem precisa ser inscrito.

De 22 a 31 de agosto de 2011 – Alteração de localidade de prova

- <sup>O</sup> local da prova será informado pela IES.
- $\bullet$  <sup>O</sup> aluno tem que responder <sup>o</sup> QUESTIONÁRIO, que se encontra na <sup>p</sup>ágina do INEP, para poder conhecer <sup>o</sup>local da prova.

Observação: Somente os alunos convocados para <sup>a</sup>PROVA deverão responder <sup>o</sup> questionário.

#### Encerrando as Inscrições

 Isso gera um PROTOCOLO/RECIBO quantitativo. É uma resposta do Coordenador ao PI.

 Endereço para contato – INEP/ENADESetor de Rádio e TV SulQuadra 701, Bloco M Ed. Dário Macedo, 4º AndarCEP: 70340-909 Brasília – DFTelefone: (61) 2022.3450enade@inep.gov.brhttp://enade.inep.gov.br